# Compiling Techniques

Lecture 10: Type Analysis

*A type system is a tractable syntactic method for proving the absence of certain program behaviors by classifying phrases according to the kinds of values they compute.*

**Benjamin Pierce** Types and Programming Languages

We operate on the AST

*A type system is a tractable syntactic method for proving the absence of certain program behaviors by classifying phrases according to the kinds of values they compute.*

**Benjamin Pierce** Types and Programming Languages

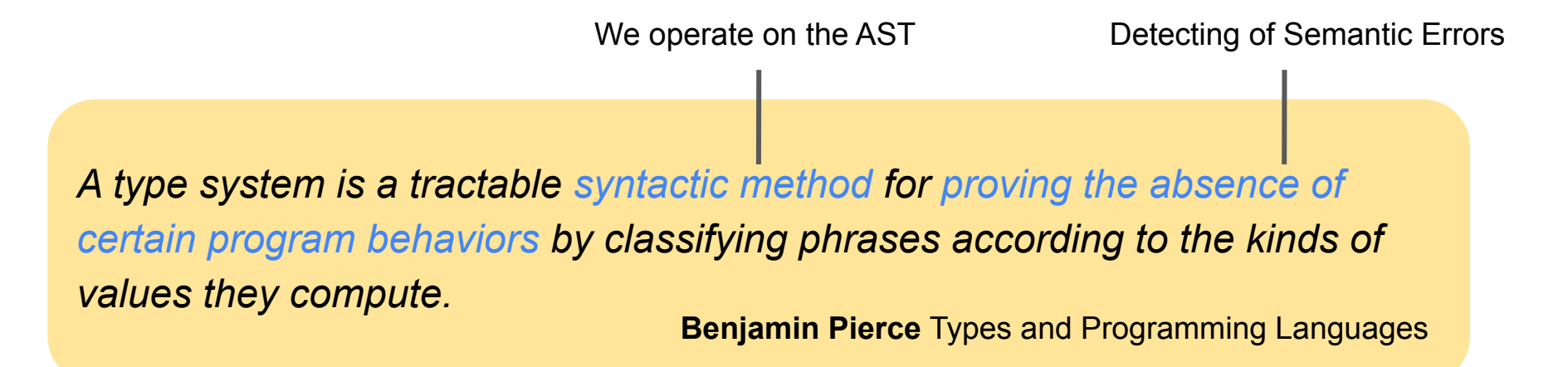

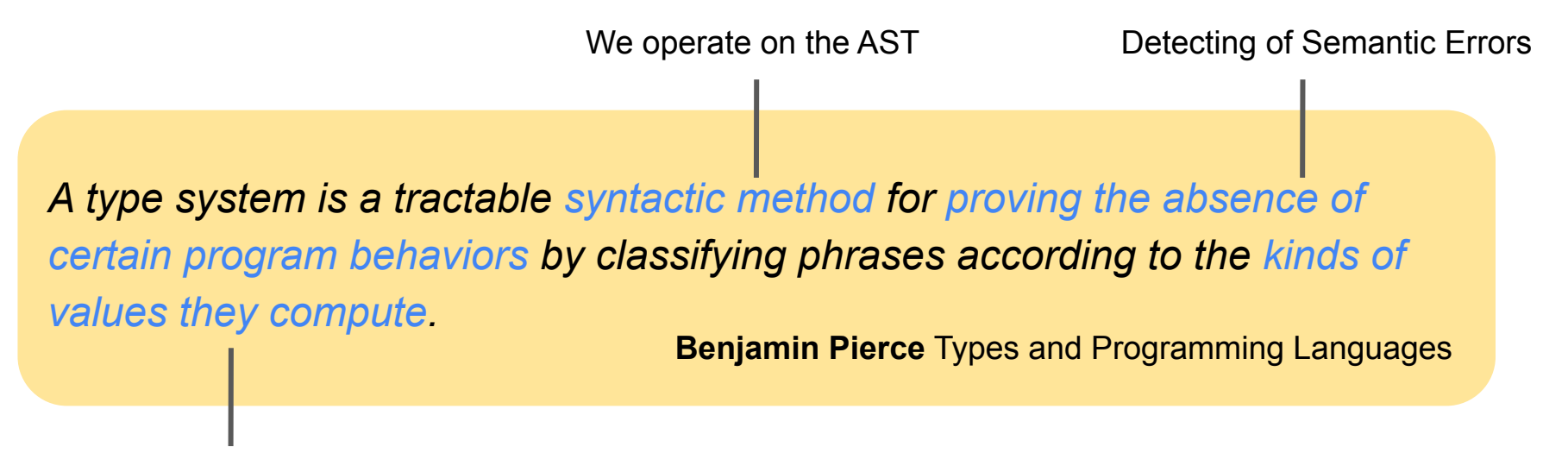

That's what we call *Types*

# ChocoPy Type System

- ChocoPy is a *statically typed* language
	- We verify that programs are well-typed by analyzing the program's syntax without executing it
- ChocoPy is a *strongly typed* language
	- Programs with type errors are rejected and there are no implicit type conversions
- ChocoPy has *subtyping*
	- Types form a hierarchy and a value of a subtype can safely be used in a context where a value of the supertype is expected

# Types of ChocoPy

- The grammar of ChocoPy contains the syntax of the following types:
	- int representing integer values
	- bool representing the two values True and False
	- str representing strings
	- object the *top type*, i.e., every value has this type
	- [T] representing a list with elements of type T, where T is itself a type
- ChocoPy defines three more types that cannot be written by the user:
	- <Empty> representing an empty list
	- <None> representing the value None
	- ⊥ the *bottom type*, i.e., the type that has no value

```
…
type := type_name \vert \cdot \vert type \vert \cdot \verttype_name := int | bool | str | object
…
```
# Type Hierarchy of ChocoPy

- The types form a hierarchy:

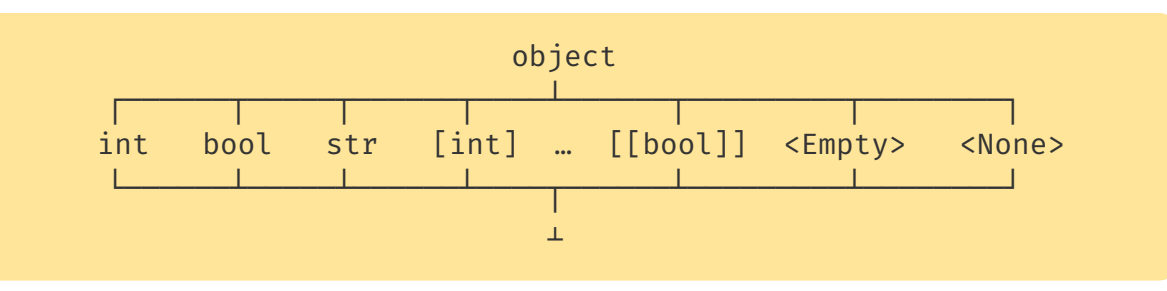

- The type hierarchy is precisely defining by a *subtyping relationship* (≤), where:
	- $T \leq T$  for all types T
	- T ≤ object for all types T
	- $\perp$   $\perp$   $\leq$  T for all types T
	- If none of the three cases above apply, then the types are not related by subtyping, for example: [int] and [bool] are not related by subtyping

# Type Checking

- The type checking process verifies and enforces the type system
- The type system is defined by a set of formal typing rules that describe under what conditions a syntactic construct is well-typed (*"has a valid type"*)
- To perform type checking, we process a syntactically well-formed program and apply the typing rules to check if we can justify that every definition, statement, and expression is well-typed

# Typing rules are inference rules

- A typing rule is a form of a logical inference rule
- We write a typing rule like this:
- Each typing rule contains:
	- $-$  a  $[NAME]$
	- zero, one, or multiple *premises* above the line,
	- a *conclusion* below the line.
- The rule states, that if the premises are true, then the conclusion is true as well. In other words: to check the conclusion, we must check that all premises are true

$$
\begin{array}{c}\n \vdots \\
 \hline\n 0 \vdash e : T\n \end{array}
$$
[NAME]

# Typing Judgement

- **O** ⊢ e : T is a *typing judgement*, where the turnstile symbol (⊢) separates the *typing environment* on the left from the proposition on the right.
- This judgement should be read as:

*"In the type environment O the expression e is well typed and has type T"*

- Why do we need a typing environment?
- Why can't we just say: *"The expression e is well typed and has type T"?*

# Typing Environment

- Consider:  $\vdash x + 4 : \text{int}$  Is this a valid typing judgement?
- We cannot say without knowing the type of x!
	- If x has type int, then the judgement seems valid
	- If x has not the type int, then the judgement seems wrong
- The *typing environment* records the type of all variables and functions that are in scope when type checking a definition, statement, or expression
- Given a typing environment, we can always conclude if a typing judgement is valid:

{x: int} ⊢ x + 4 : int

# Typing Environment of ChocoPy

- For type checking ChocoPy, we use a *local environment* O that contains:
	- The types of all variables in scope We write  $O(v) = T$  to indicate that variable v is in the local environment and has type T
	- Information about all functions in scope

We write  $O(f)$  =  $\{T, x \dots x \mid T_n \rightarrow T_o; x_1, ..., x_n; v_1; T', ..., x_m; T'_{m}\}$ 

to indicate that function f is in the local environment and

- has a function type with
	- $-T_1, ..., T_n$  the types of the function parameters
	- $-I<sub>o</sub>$  the function return type
- has function parameters with names  $x_1, \ldots, x_n$
- has identifiers and types vı∶ T'<sub>⊥</sub>, …, v<sub>m</sub>: T'<sub>m</sub> of variables declared in the body of f

- We also record the return type  $R$  of the current function in the environment

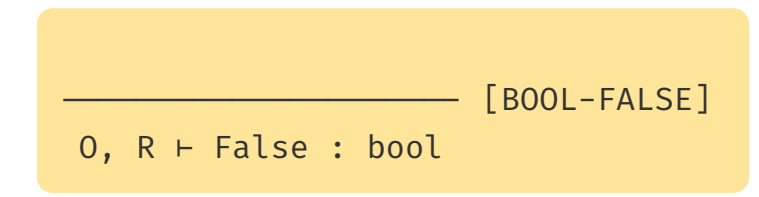

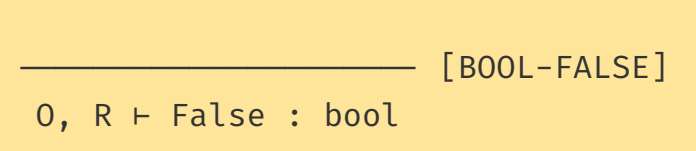

*"There is no premise that must be true, so we can directly conclude that in the type environment O and R the expression* **False** *is well typed and has type* **bool***"*

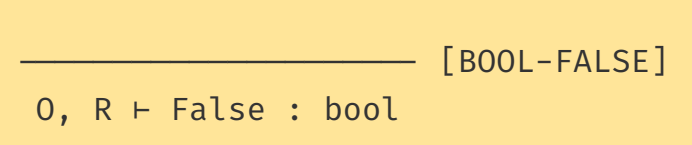

*"There is no premise that must be true, so we can directly conclude that in the type environment O and R the expression* **False** *is well typed and has type* **bool***"*

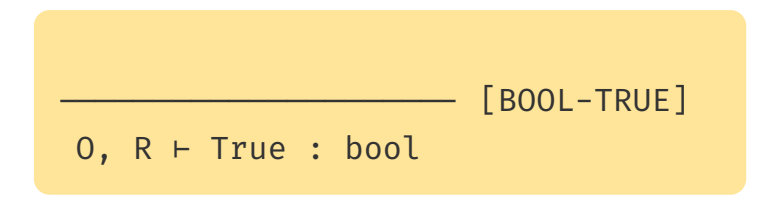

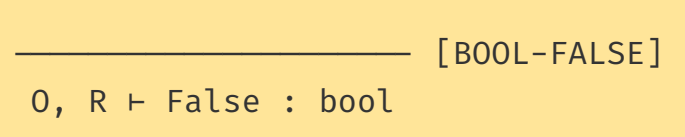

*"There is no premise that must be true, so we can directly conclude that in the type environment O and R the expression* **False** *is well typed and has type* **bool***"*

 $[BOOL-TRUE]$ O, R ⊢ True : bool

*"There is no premise that must be true, so we can directly conclude that in the type environment O and R the expression* **True** *is well typed and has type* **bool***"*

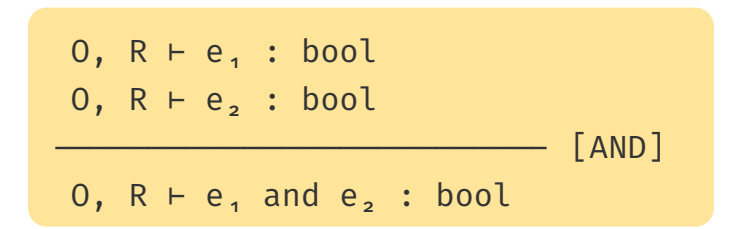

*"If* **e₁** has type **bool** in the type environment O and R, and *if* **e₂** has type **bool** in the same type environment O and R, then we can conclude that *in the same type environment O and R the expression* **e₁ and e₂** *is well typed and has type* **bool***"*

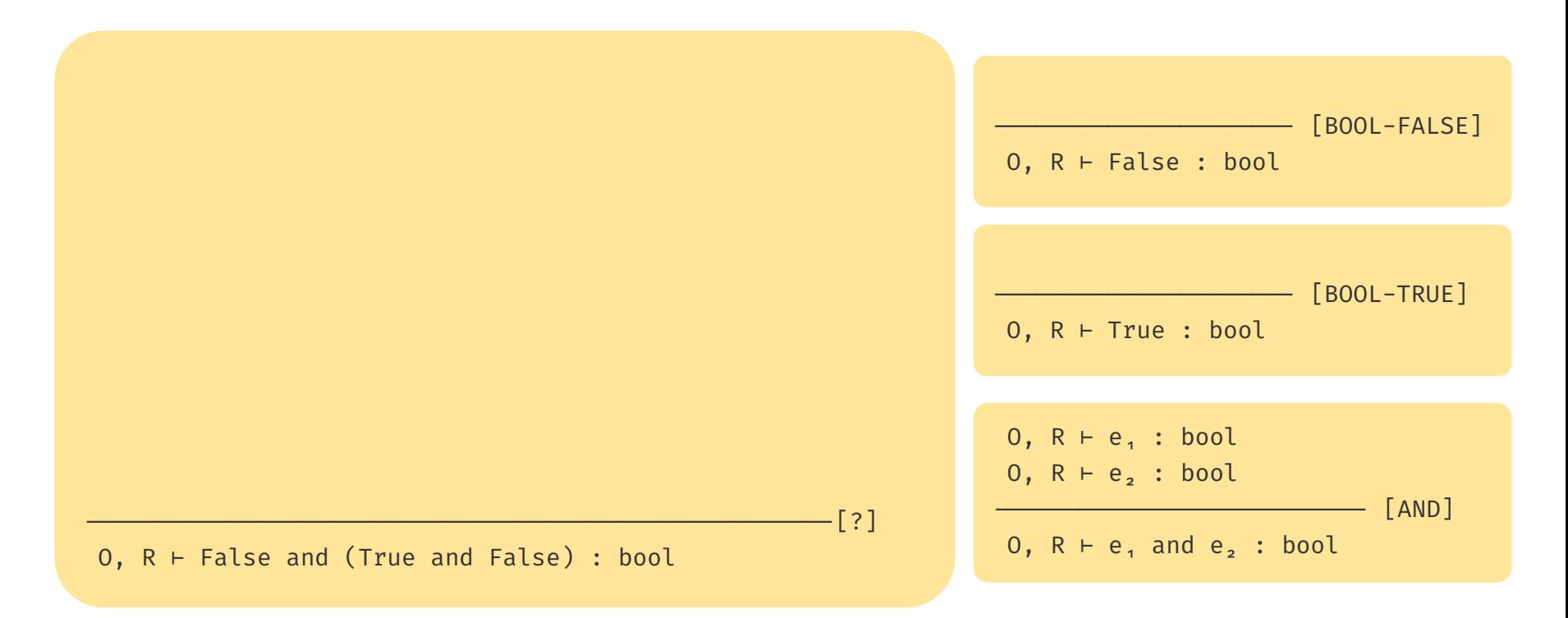

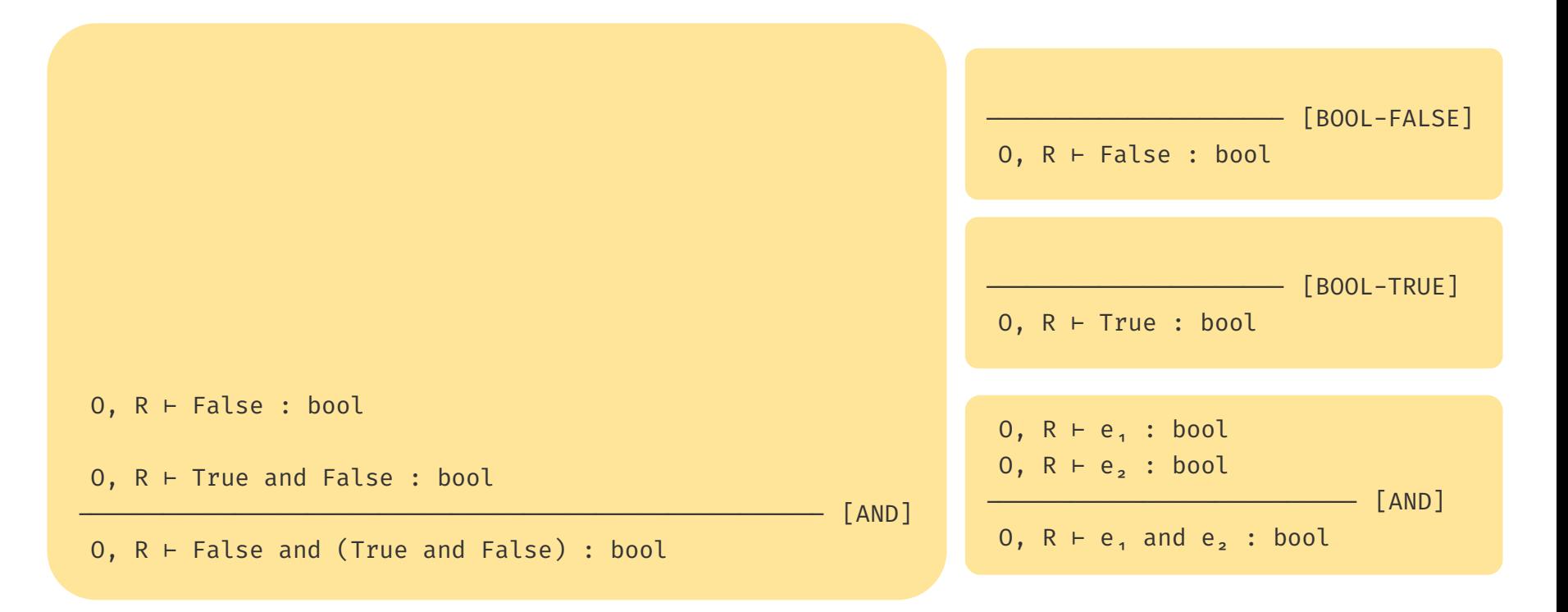

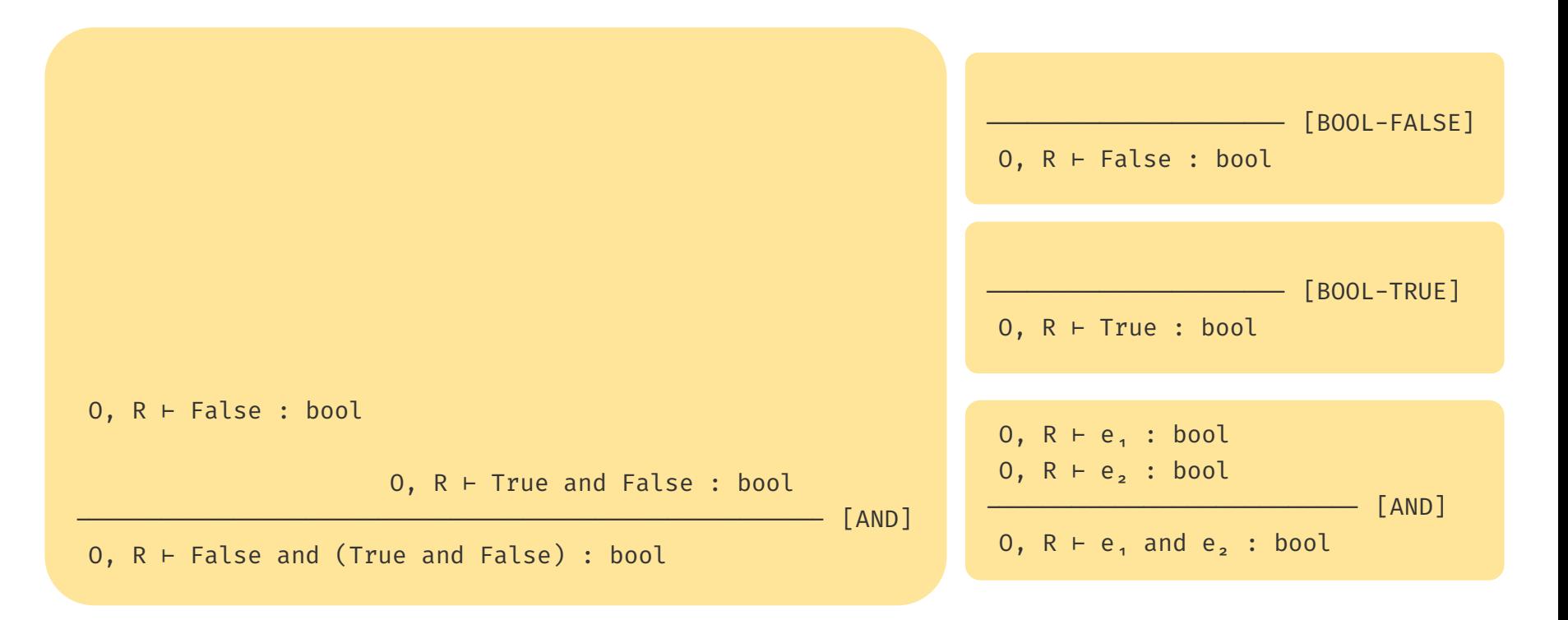

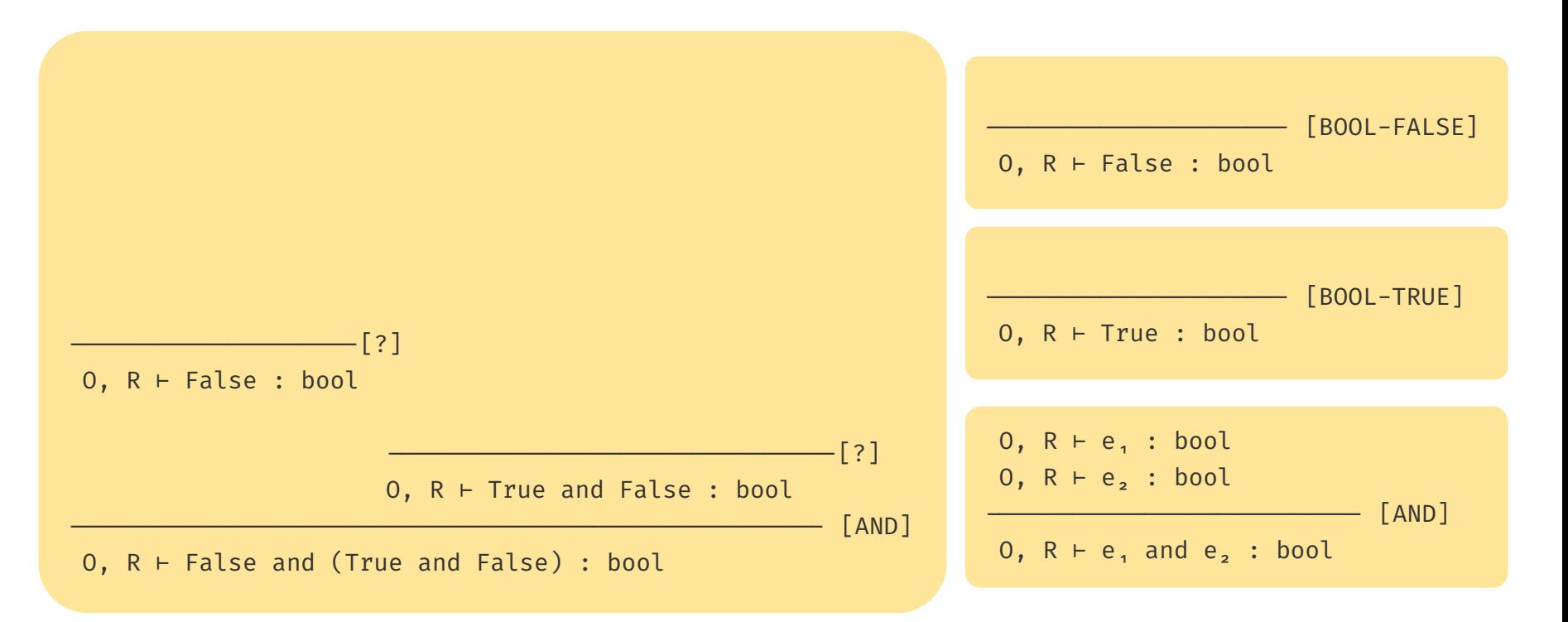

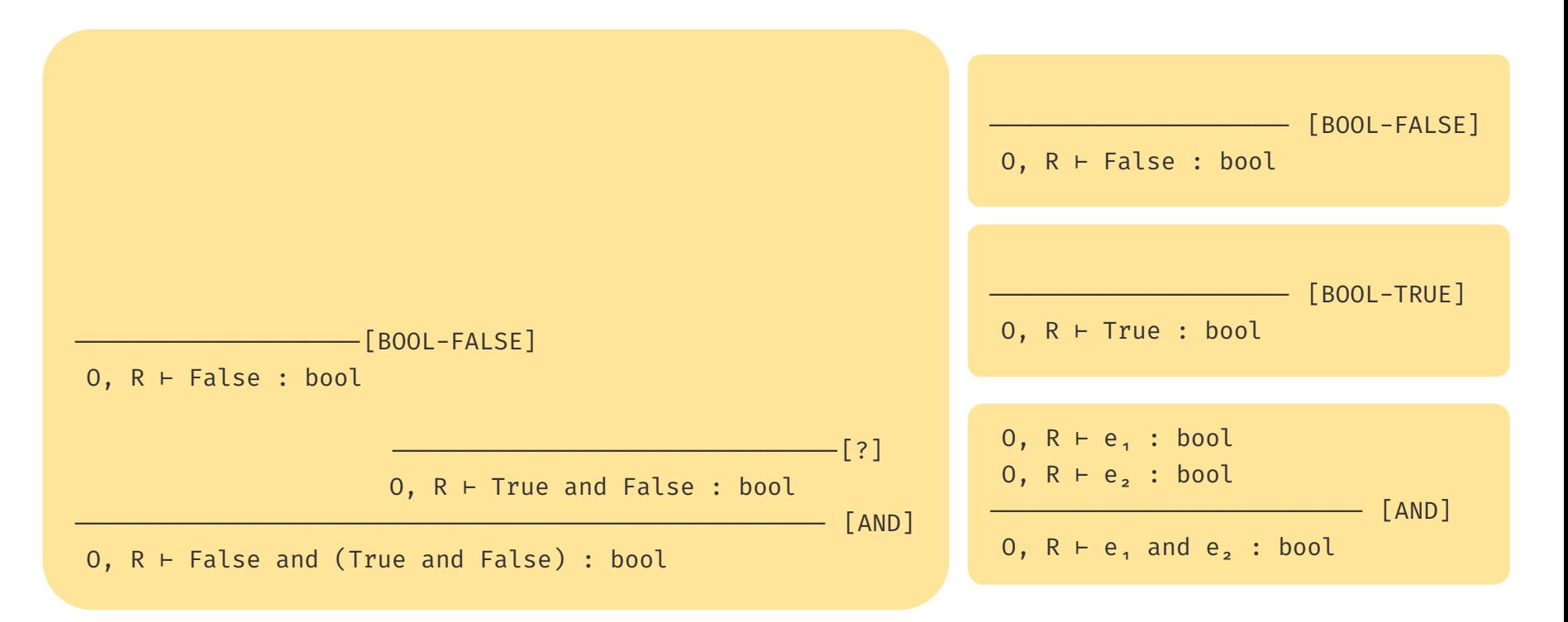

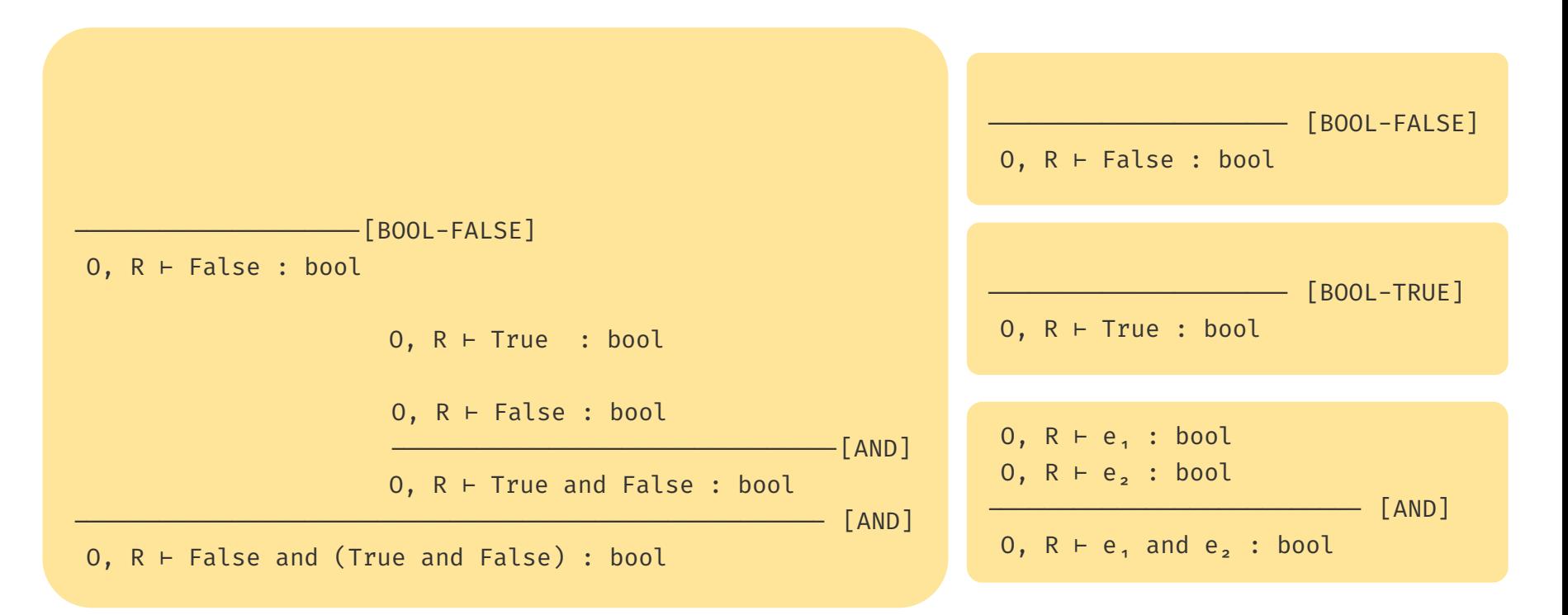

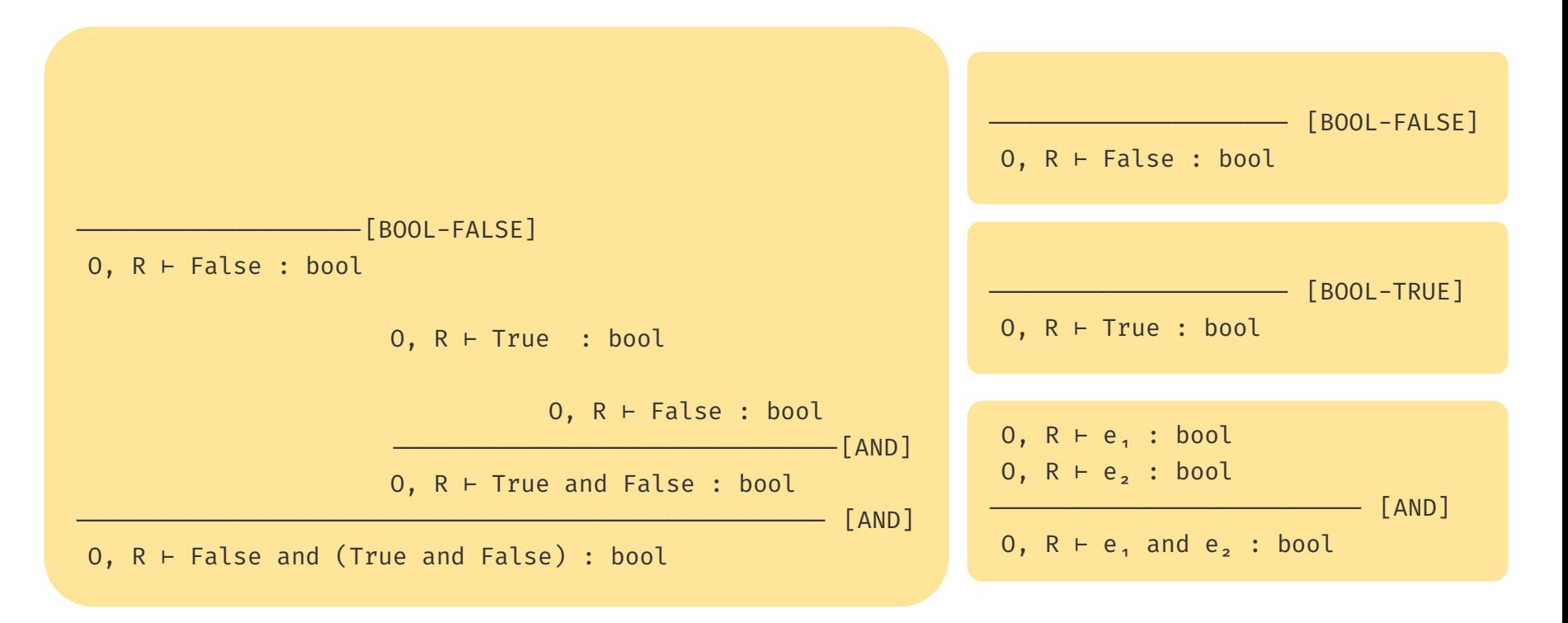

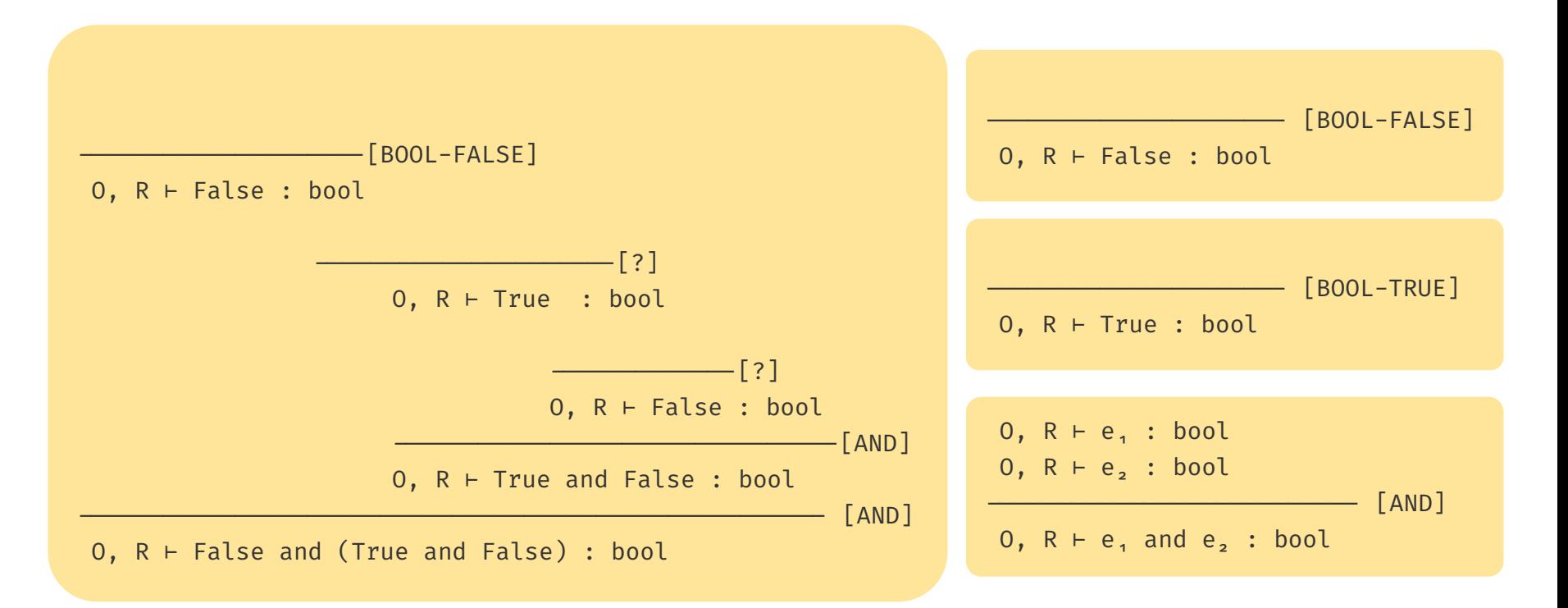

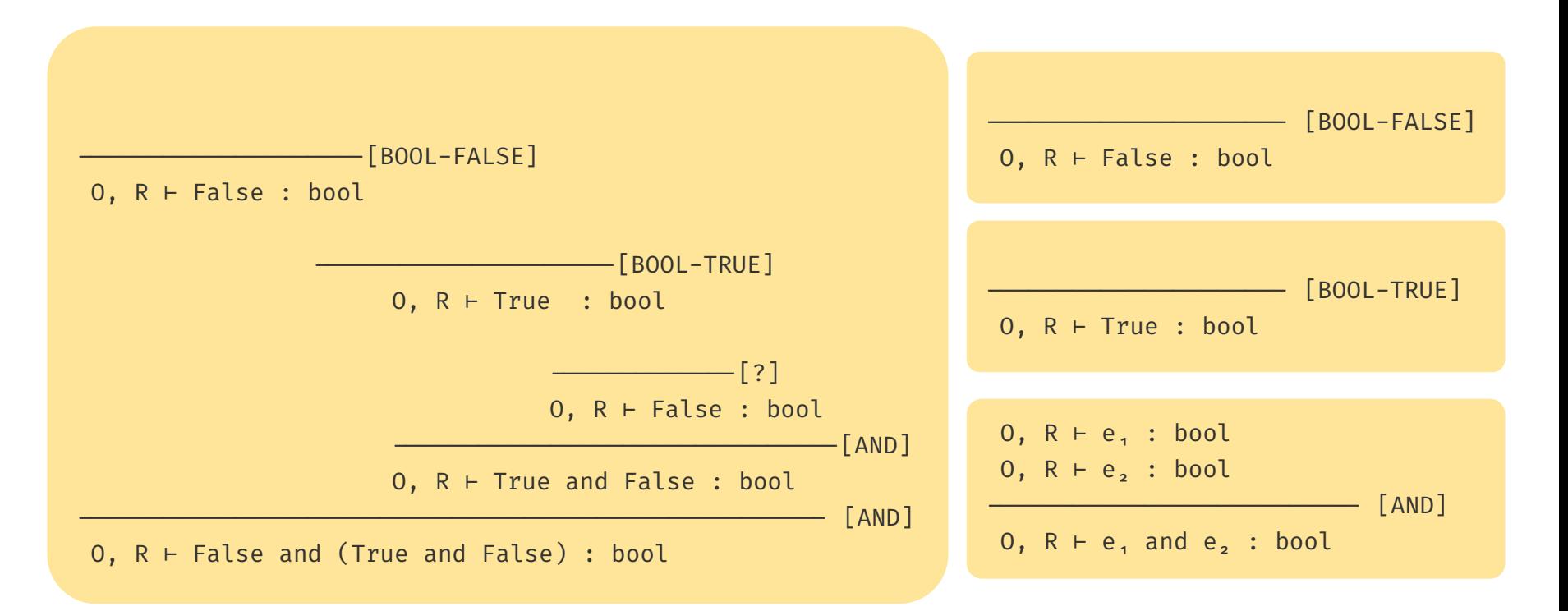

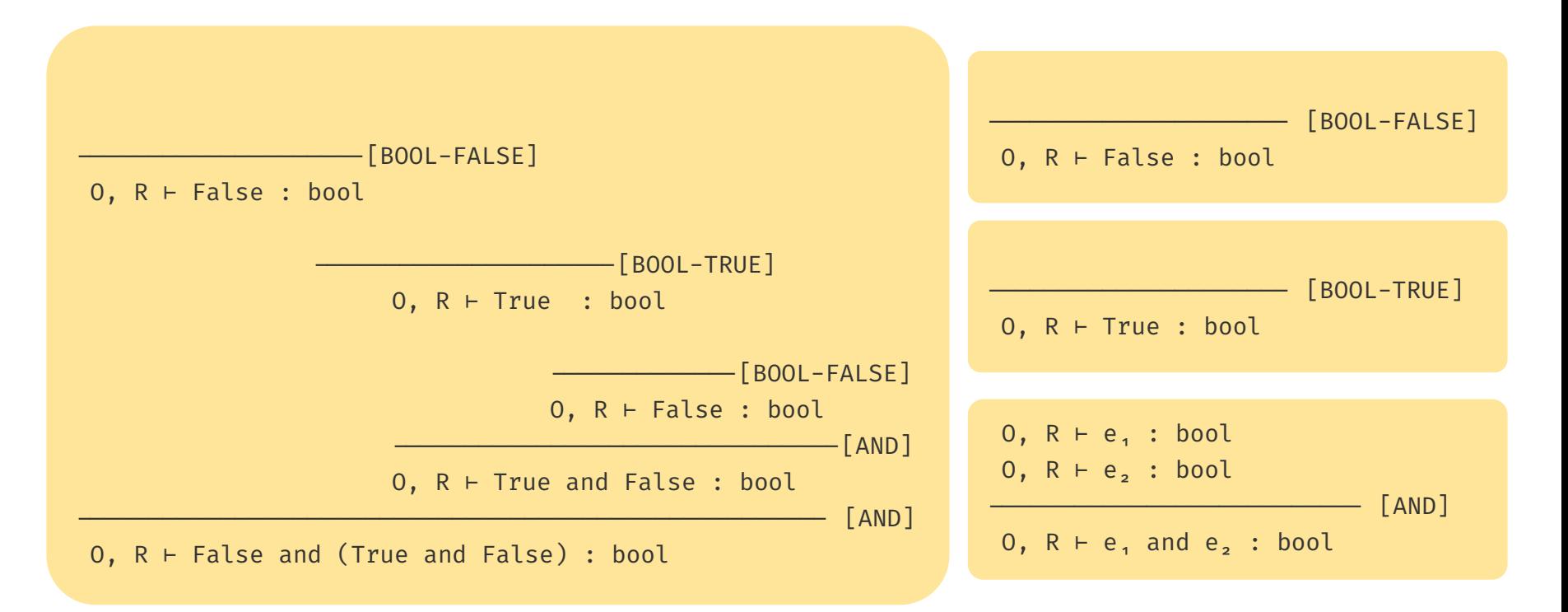